## 30 Lecture - CS506

## **Important Subjective**

| Certainly, here are 10 short-answer questions related to dispatching requests in servlets along with their answers:                                      |
|----------------------------------------------------------------------------------------------------|
| **Question 1:** What is request dispatching in servlets?                                                                                                 |
| **Answer:** Request dispatching involves transferring control from one servlet to another, allowing for modular processing and content reuse.            |
| **Question 2:** How is request forwarding different from request including?                                                                              |
| **Answer:** Request forwarding transfers control to a new servlet and the client's URL remains                                                           |
| unchanged. Request including keeps control within the current servlet and the client's URL remain the same.                                              |
| **Question 3:** What is the purpose of the `forward()` method in servlets?                                                                               |
| **Answer:** The `forward()` method is used to forward a request and response from one servlet to another, enabling seamless data sharing and processing. |
| **Question 4:** How can you forward a request to another servlet programmatically?                                                                       |
| **Answer:** You can use the `RequestDispatcher` obtained from `HttpServletRequest` to forward requests using the `forward()` method.                     |
| **Question 5:** What is the benefit of including requests in servlets?                                                                                   |

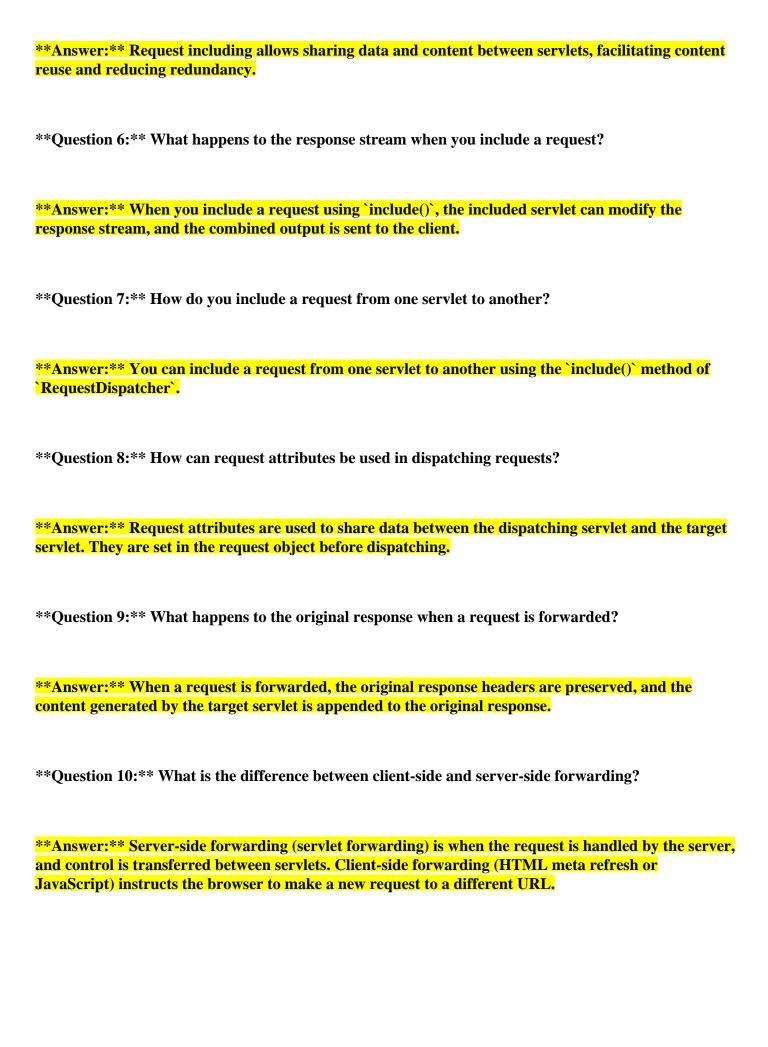